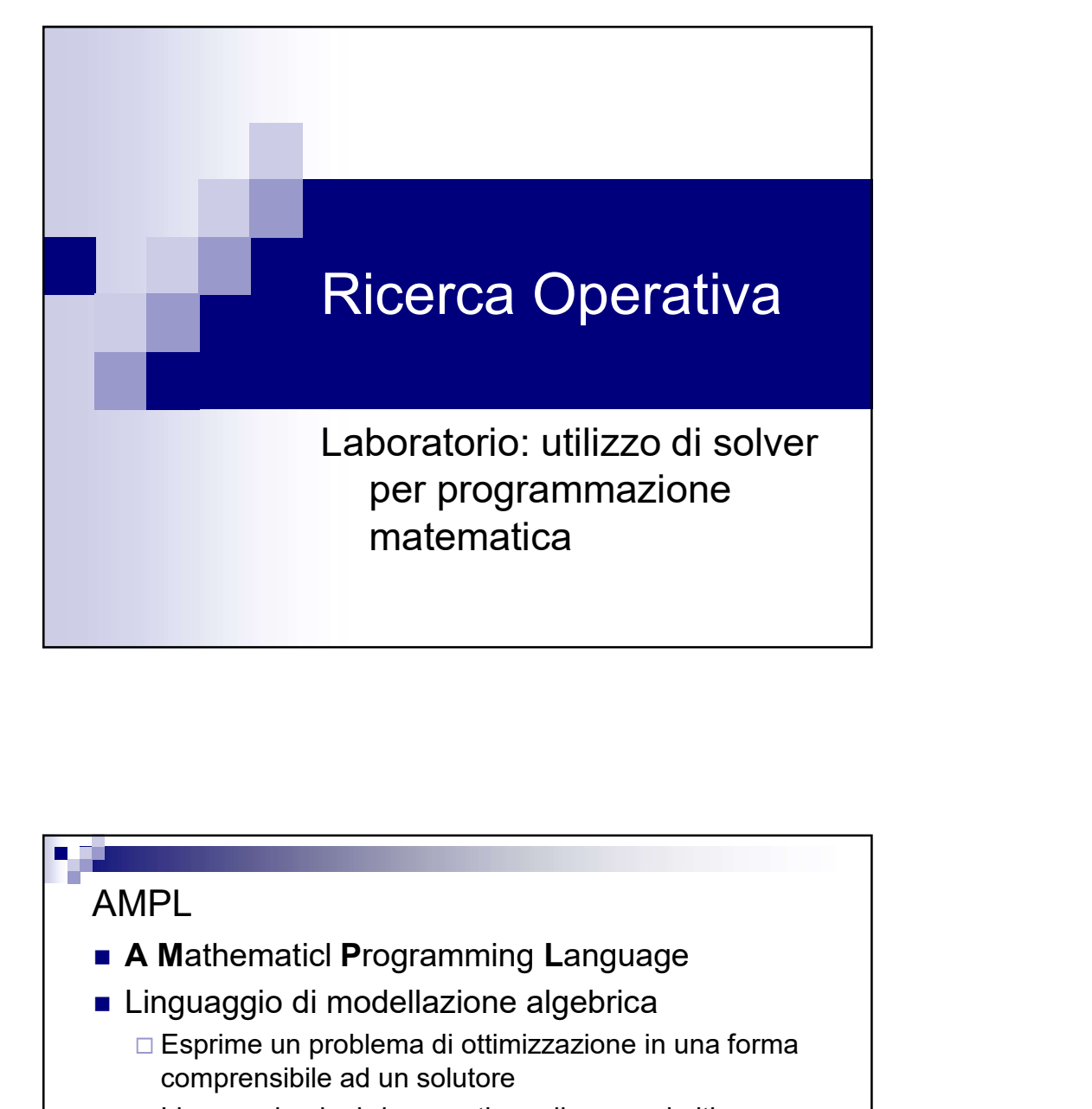

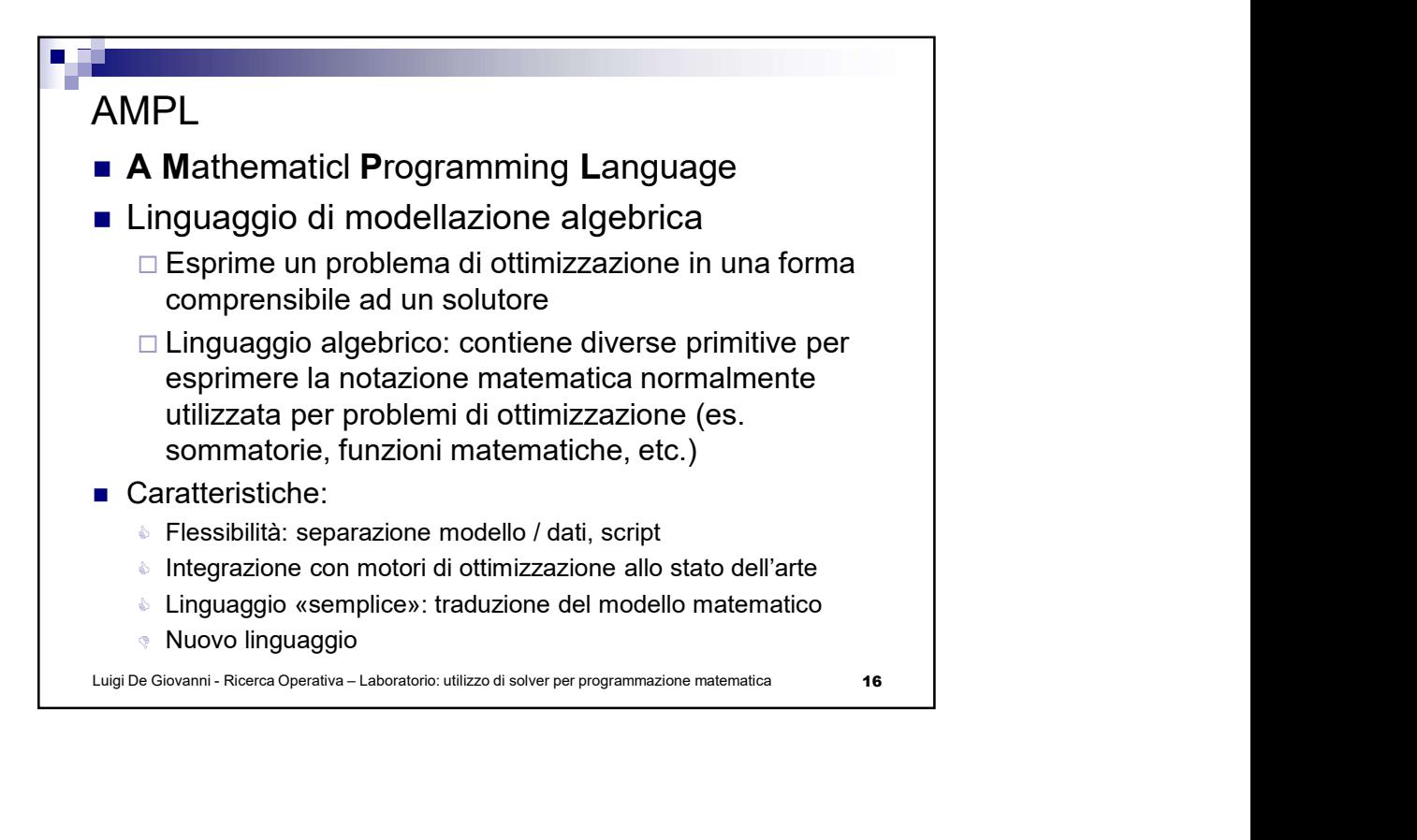

```
17 \quad | \quad |Esempio base: contadino
Luis De Giovanni - Ricerca Operativa – Laboratorio: University 2018<br>
EXECUTARAZIONE VARIABILI<br>
EXECUTE ACCORDITION<br>
EXECUTE: SUBJECT DE GRASS: 3000 + \kappa L + 5000 + \kappa P;<br>
subject to semi: \kappa L + \kappa C = 12;<br>
subject to
  #DICHIARAZIONE VARIABILI
 var xL \ge 0; #ettari a lattuga
 var xP \ge 0; #ettari a patate
 #MODELLO
  Esempio base: contadino<br>
#DICHIARAZIONE VARIABILI<br>
var xL > 0; dettari a lattuga<br>
xar xP > 0; dettari a patae<br>
#MODELLO<br>
#MODELLO<br>
maximize Resa: 3000 * xL + 5000 * xP;<br>
subject to ettari: xL + xP <= 12;<br>
subject to sem
  subject to ettari: xL + xP <= 12;
  Esempio base: contadino<br>
#DICHIARAZIONE VARIABILI<br>
var xL >= 0; <br>#ettari a lattuga<br>
#KODELLO<br>
#KODELLO<br>
#KODELLO<br>
maximize Resa: 3000 * xL + 5000 * xP;<br>
subject to attai: xL + xP <= 12;<br>
subject to semi: 7 * xL <=
  ESEMPIO base: contadino<br>
#DICHIARAZIONE VARIABILI<br>
var xD >= 0; <br>
#ettari a lattuga<br>
#MODELLO<br>
#MODELLO<br>
#MODELLO<br>
anximize Resa: 3000 * xD + 5000 * xP;<br>
subject to ettari: xL + xP <= 12;<br>
subject to ettari: xL 
 s.t. conc: 10 * xL + 20 * xP \le 160;
```

```
18 | 2001 | 2002 | 2003 | 2004 | 2005 | 2006 | 2007 | 2006 | 2007 | 2008 | 2007 | 2007 | 2008 | 200
reset; # cancella dati memorizzati
model contadino.mod; # carica il modello
data contadino.dat; # carica i dati
option solver cplex; # scelta del motore di 
                                    ottimizzazione
solve; # risolve il modello
display xL, xP; # visualizza il valore
                             (ottimo) delle variabili
AMPL: comandi base
■ Script: scrivere i comandi in un file « .run » e
   include contadino.run;
AMPL: comandi base<br>
reset; # cancella dati memorizzati<br>
model contadino.mod; # carica il modello<br>
option solver cplex; # scelta del motore di<br>
solve; # risolve il modello<br>
display xL, xP; # visualizza il valore
```
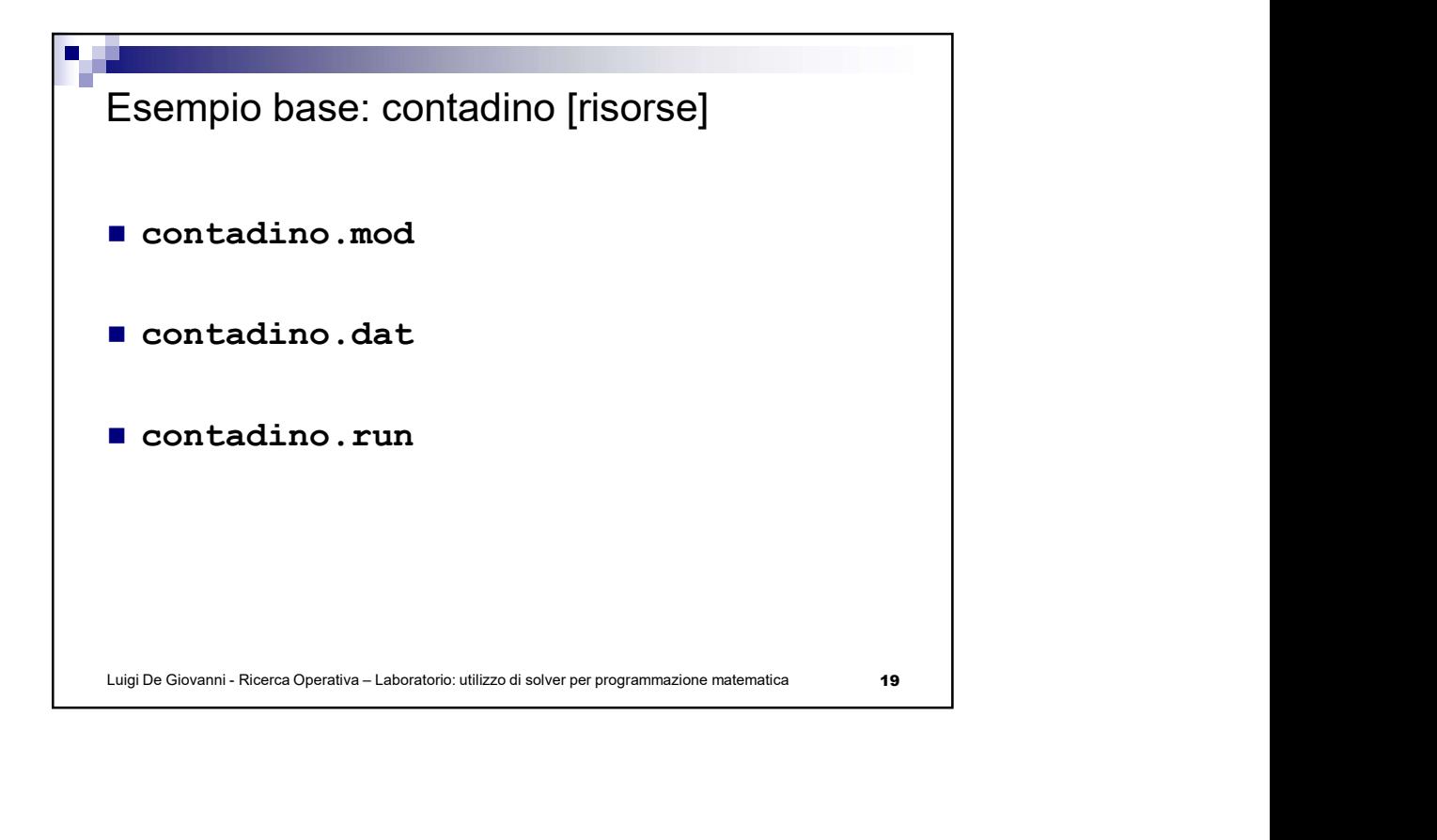

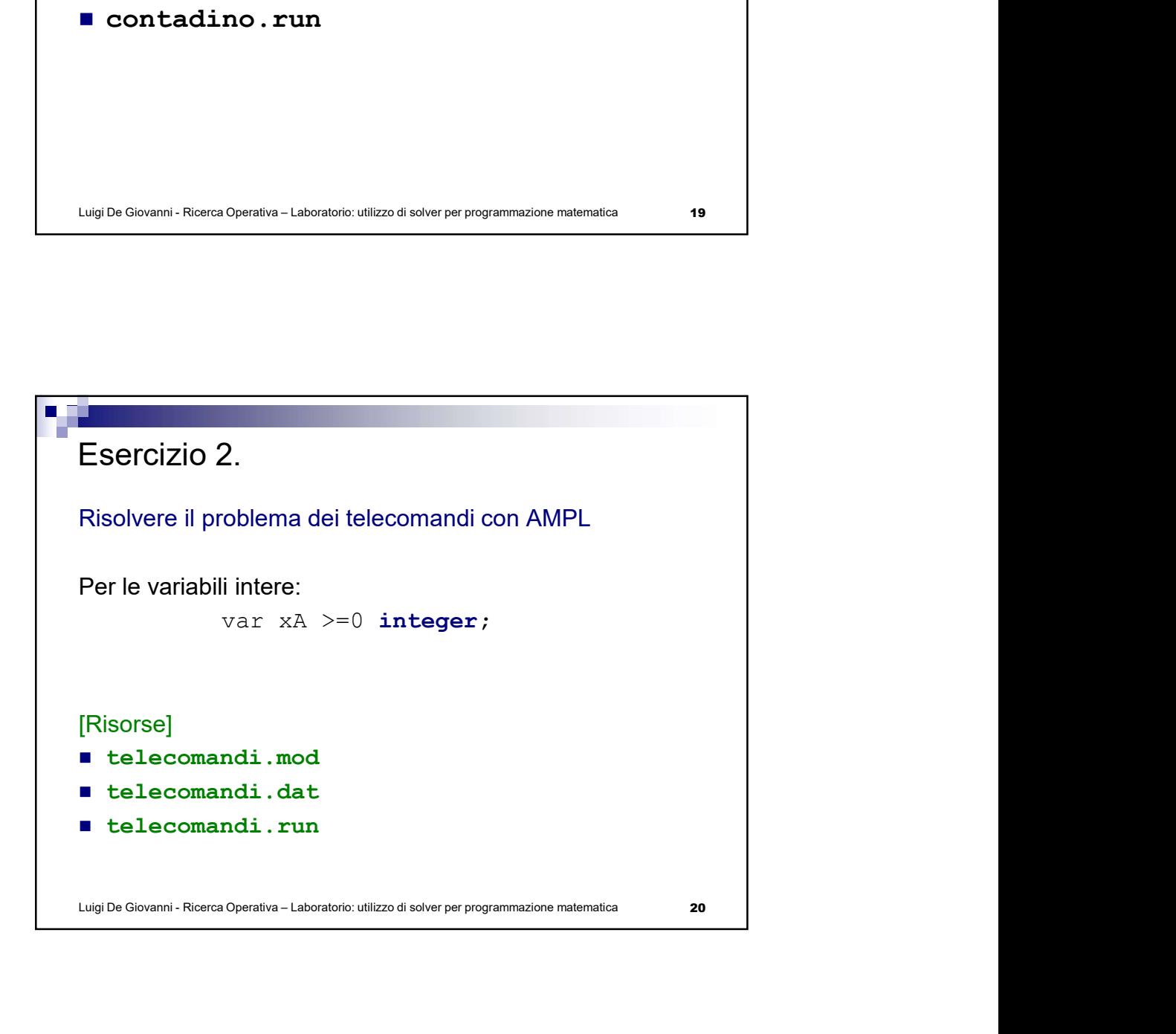

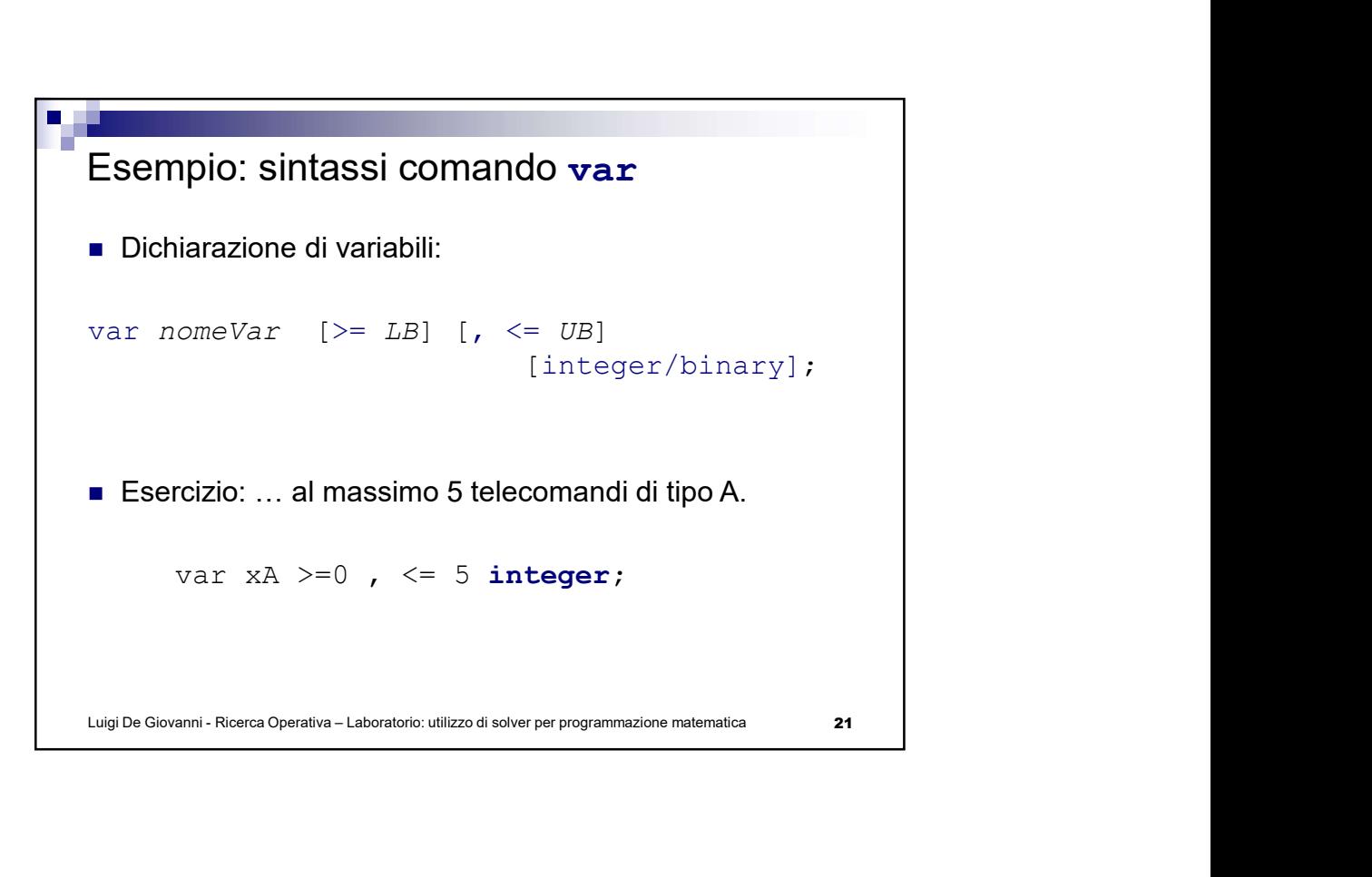

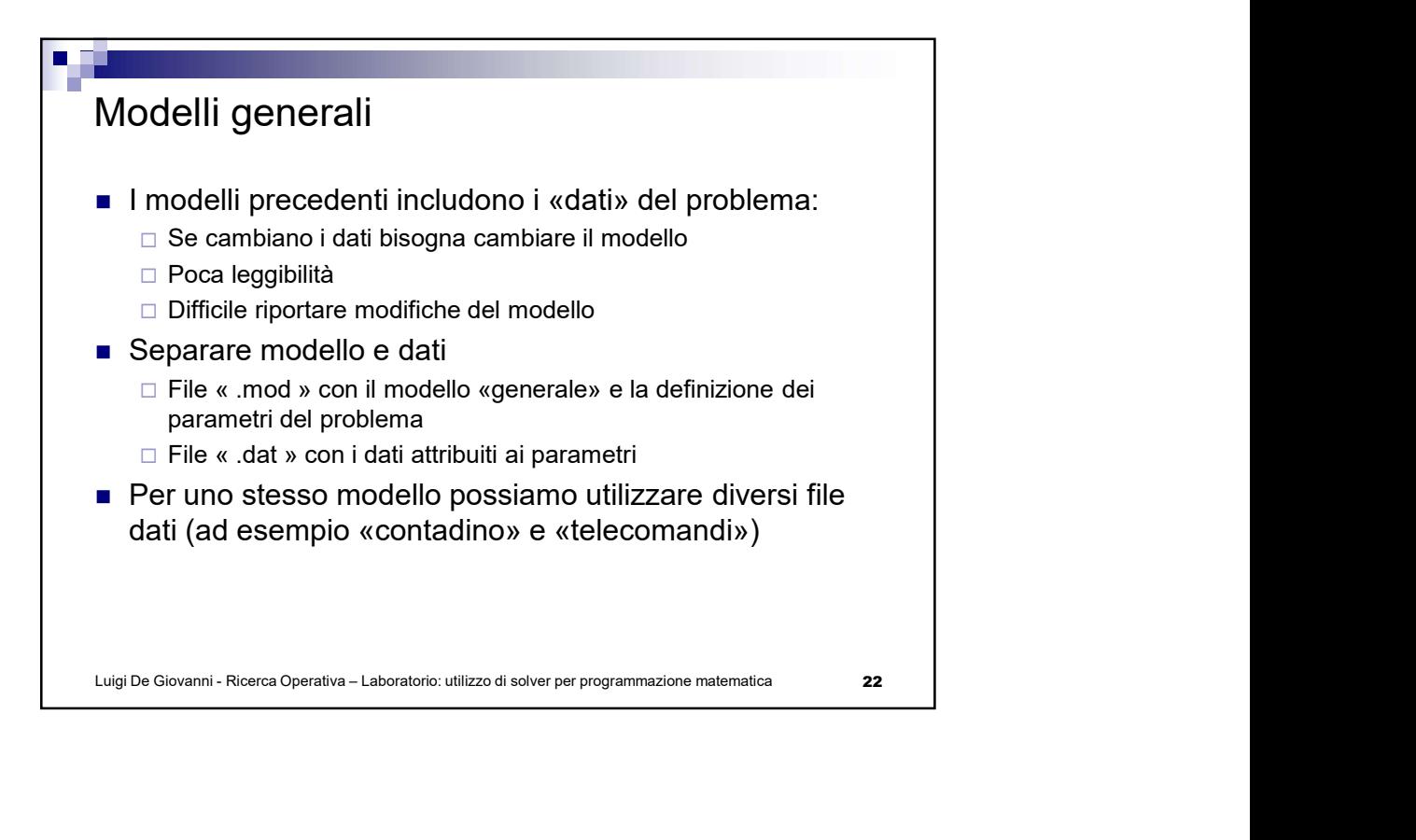

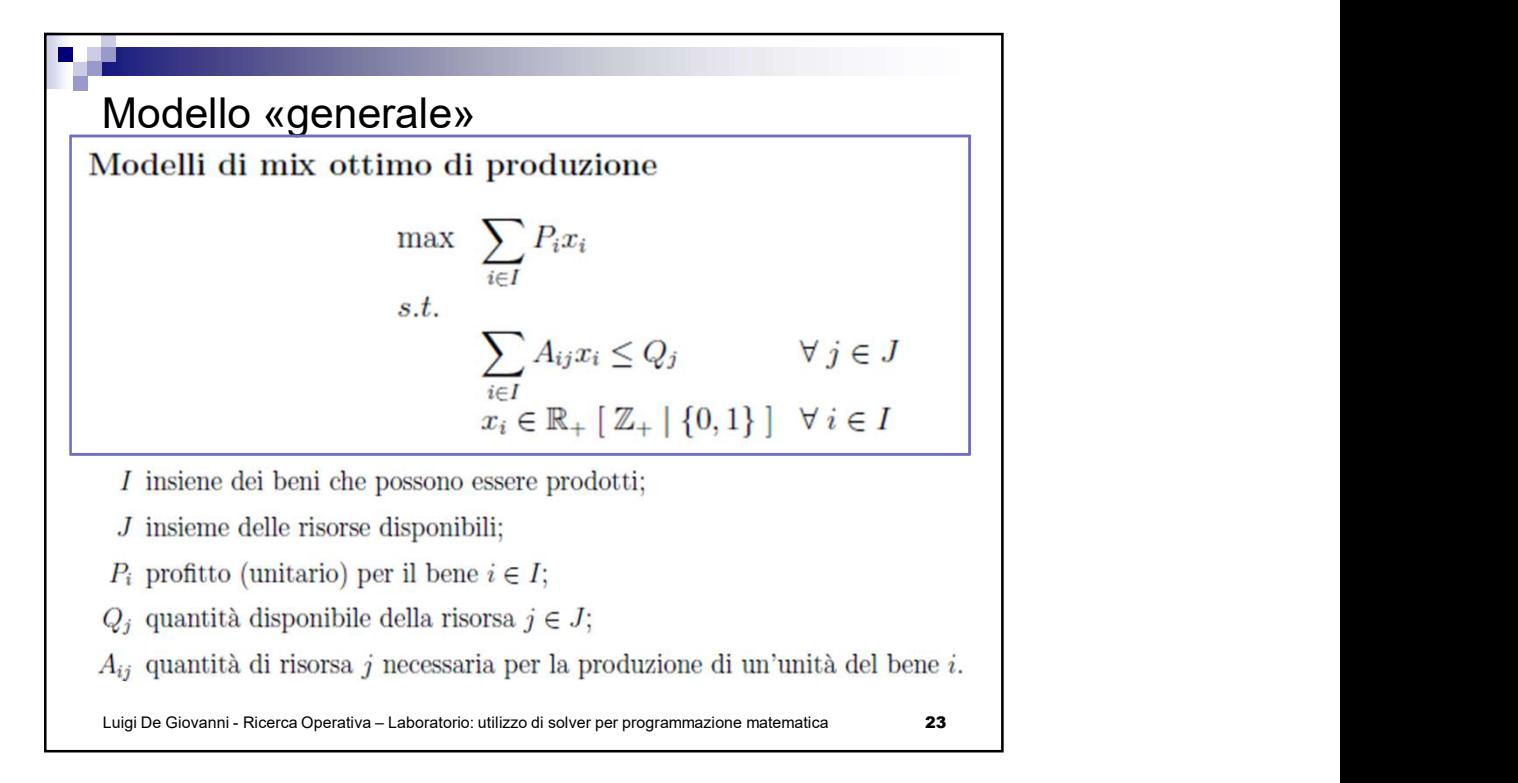

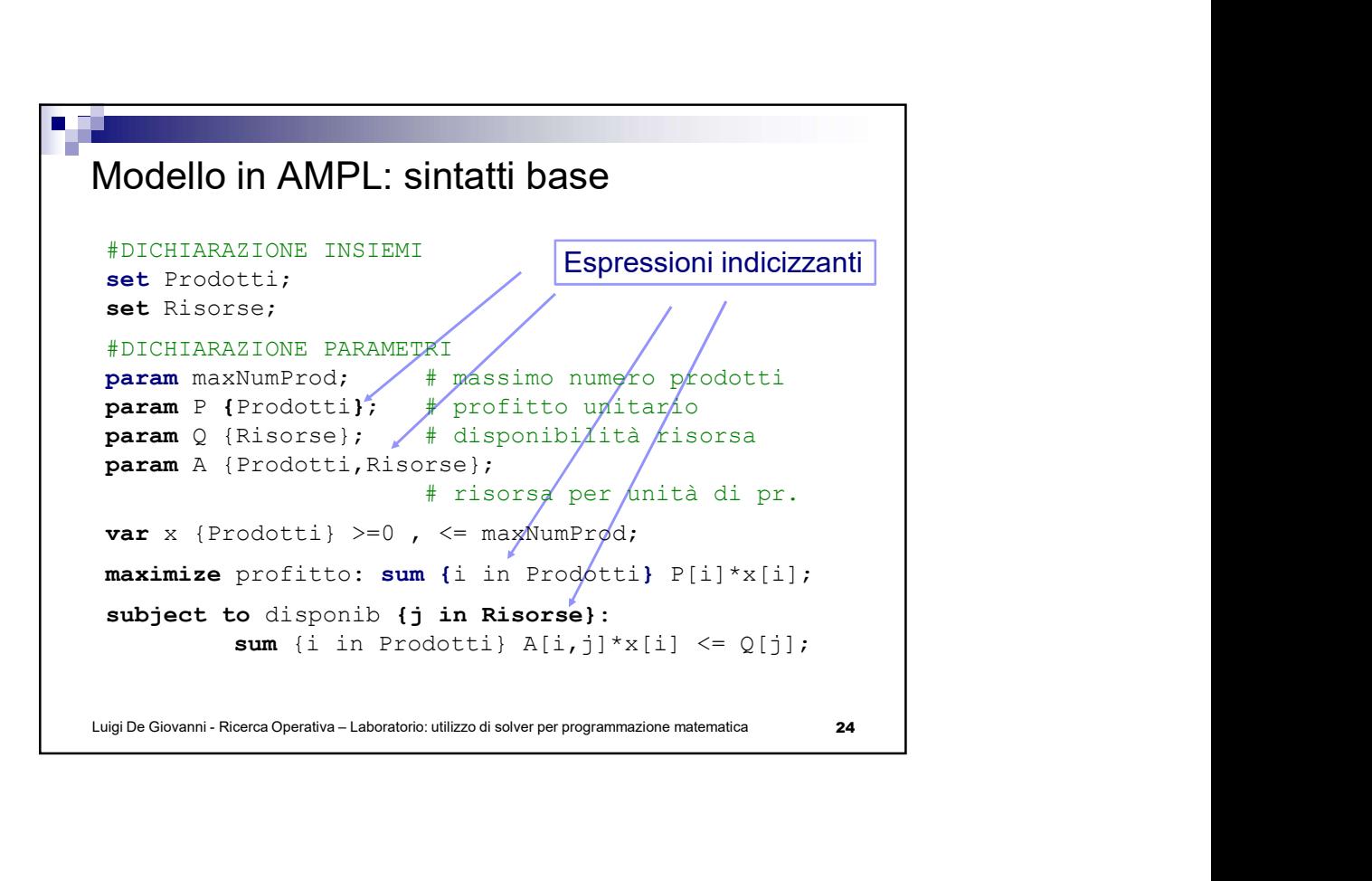

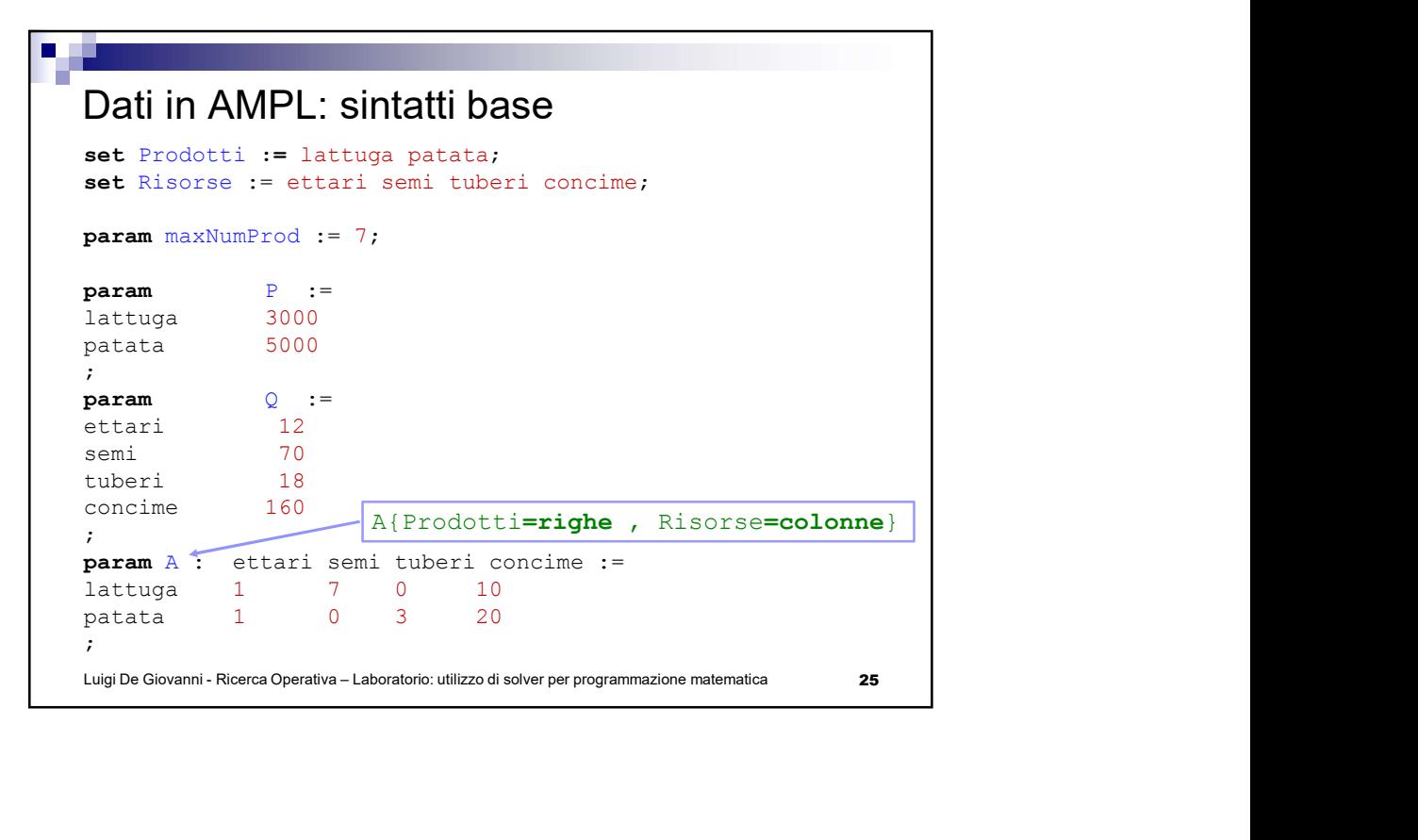

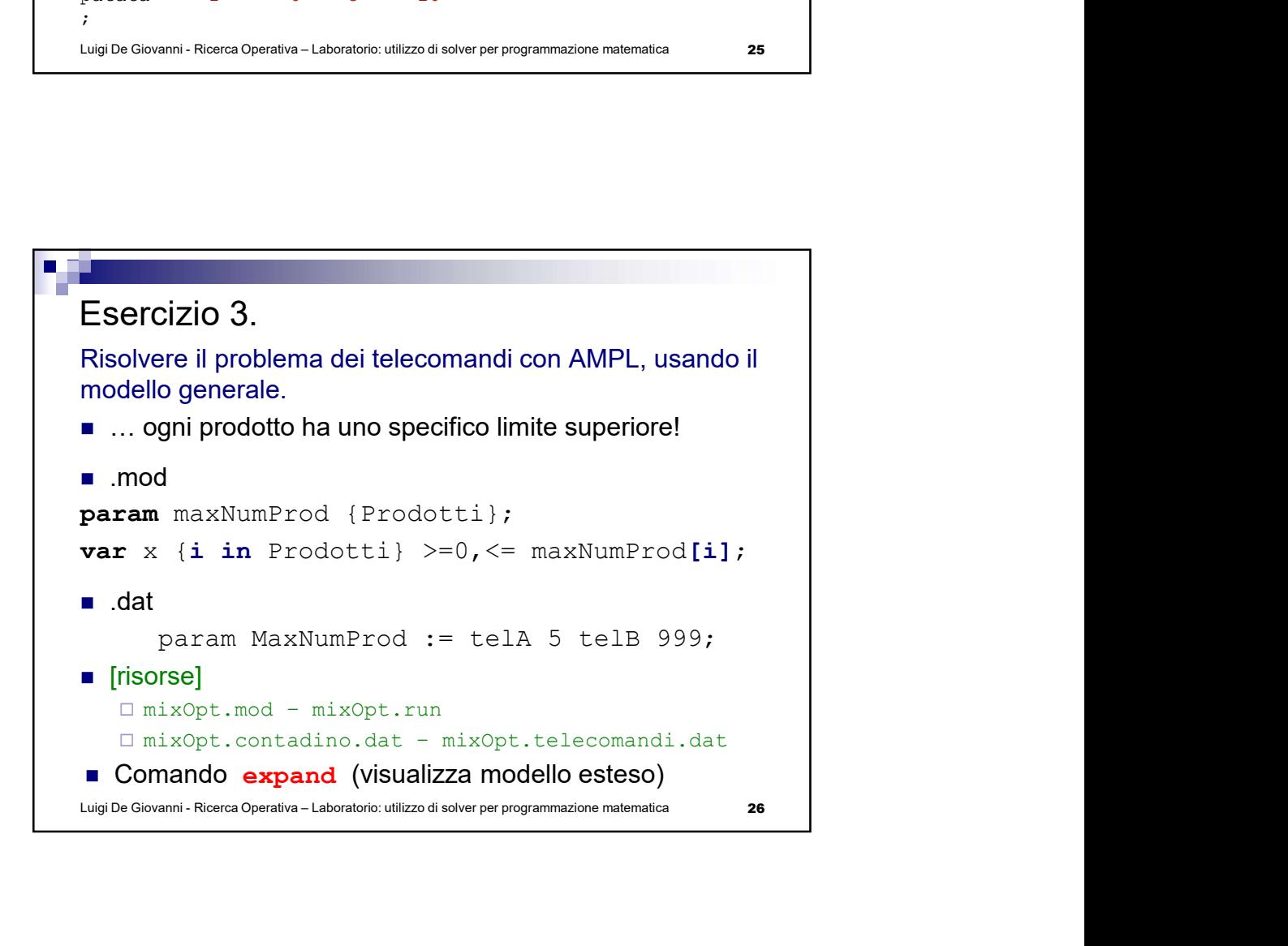

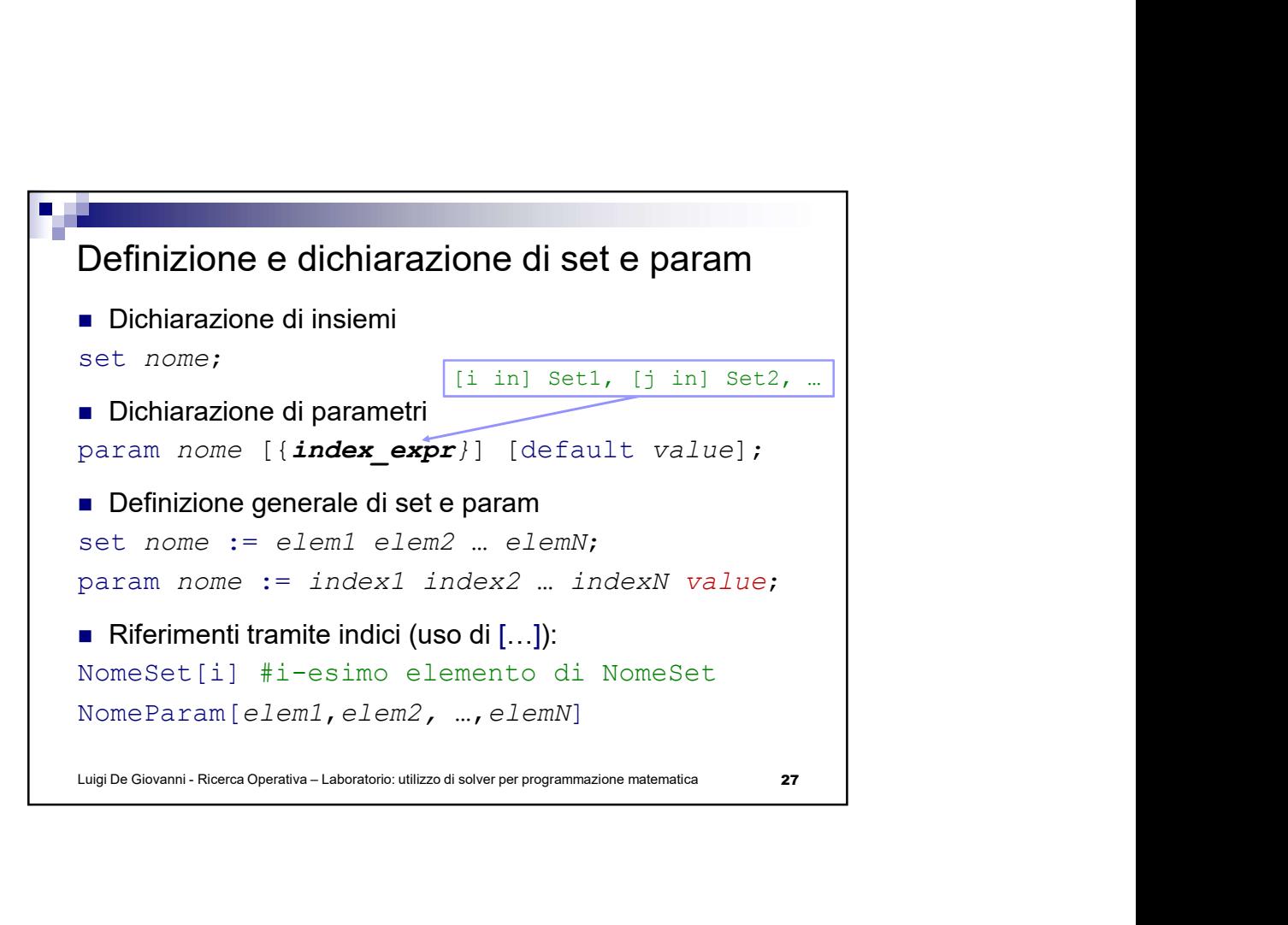

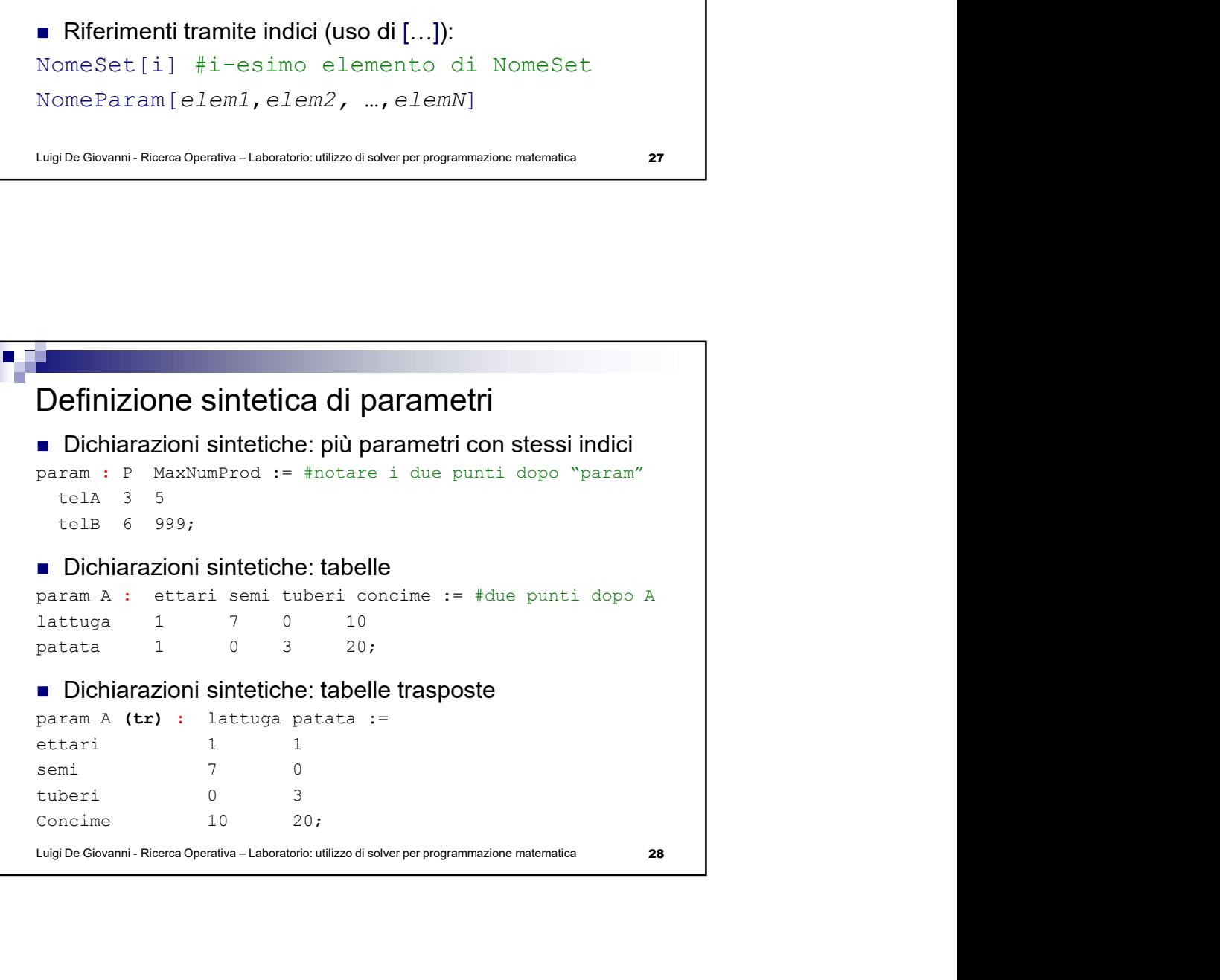

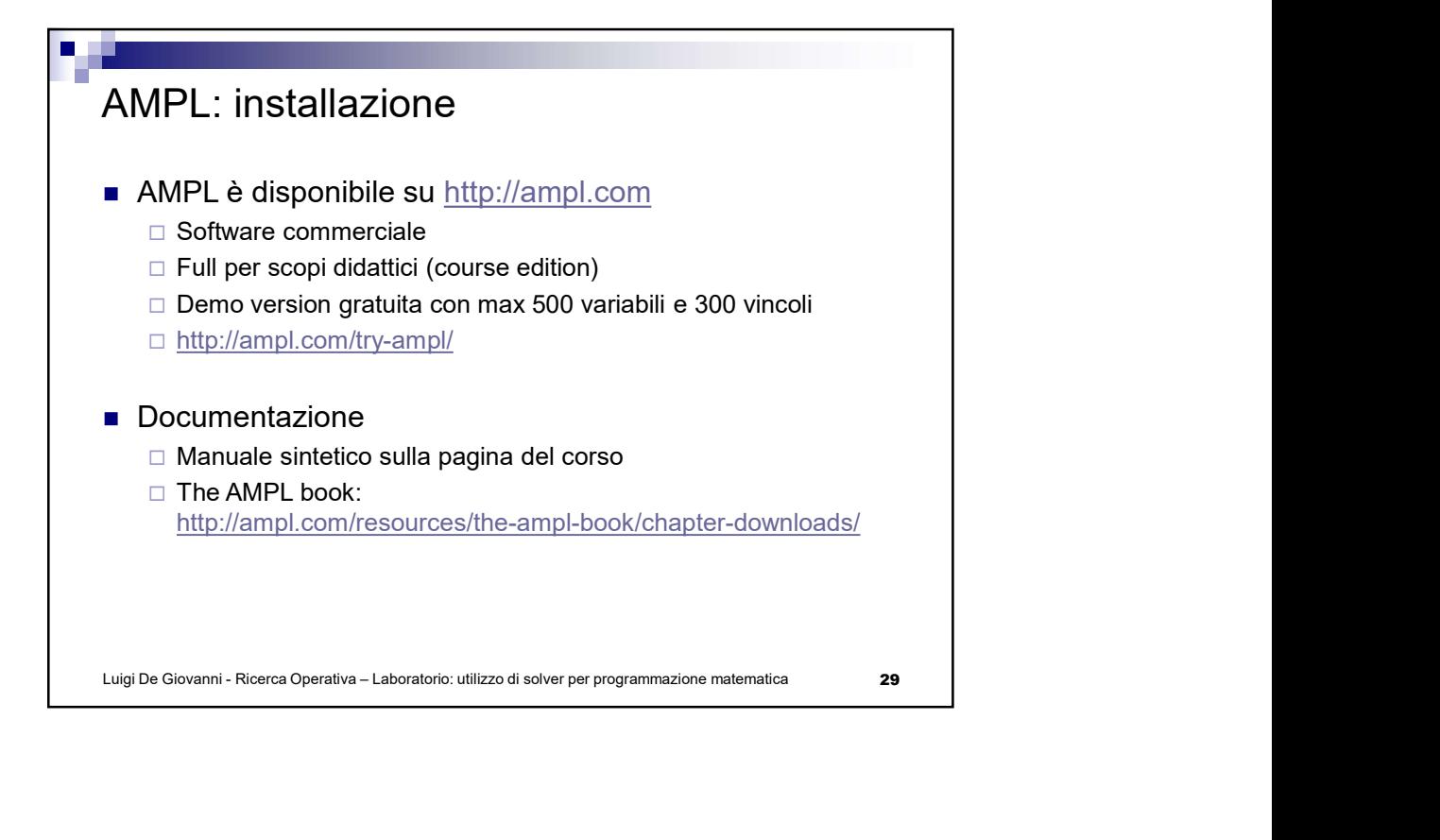

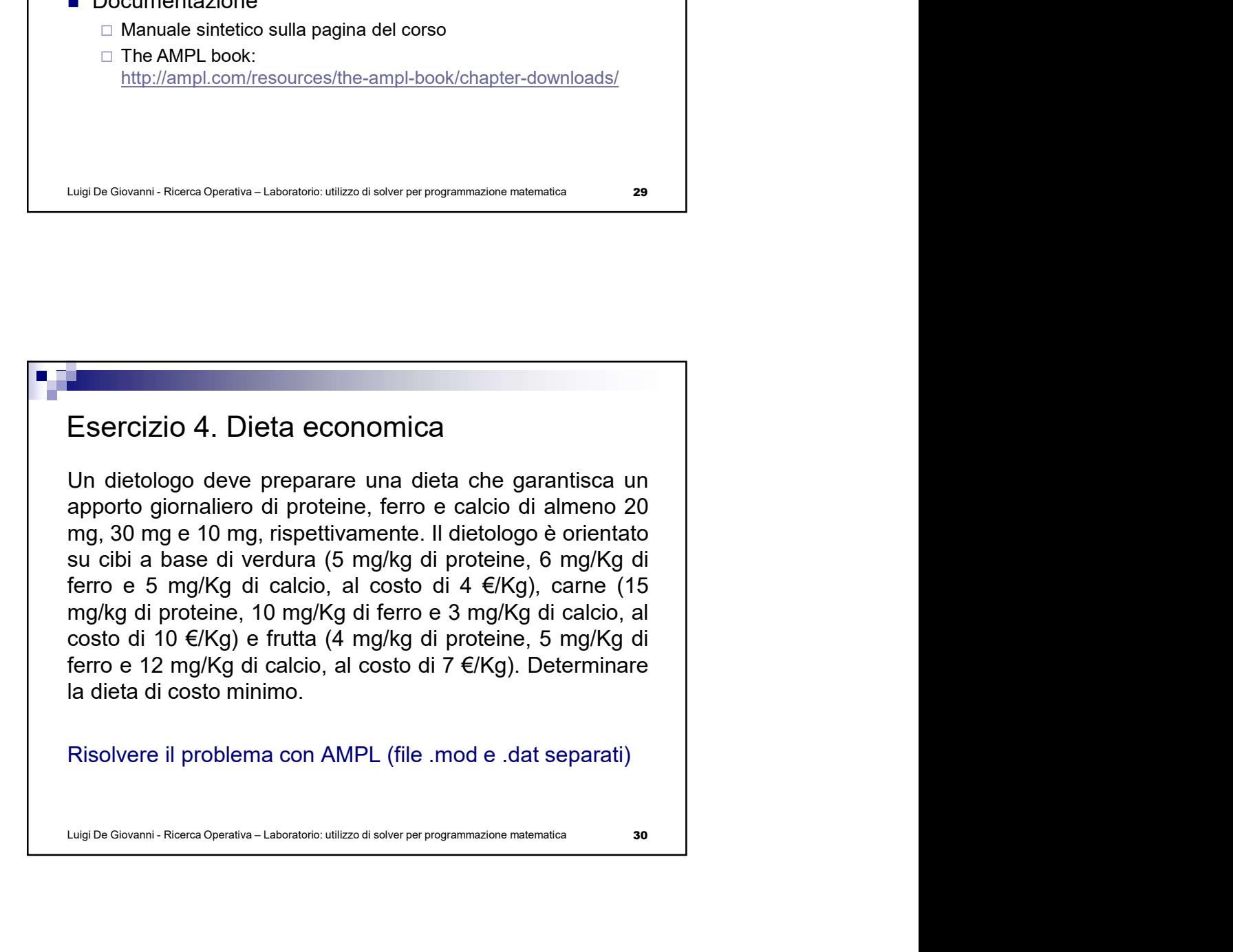

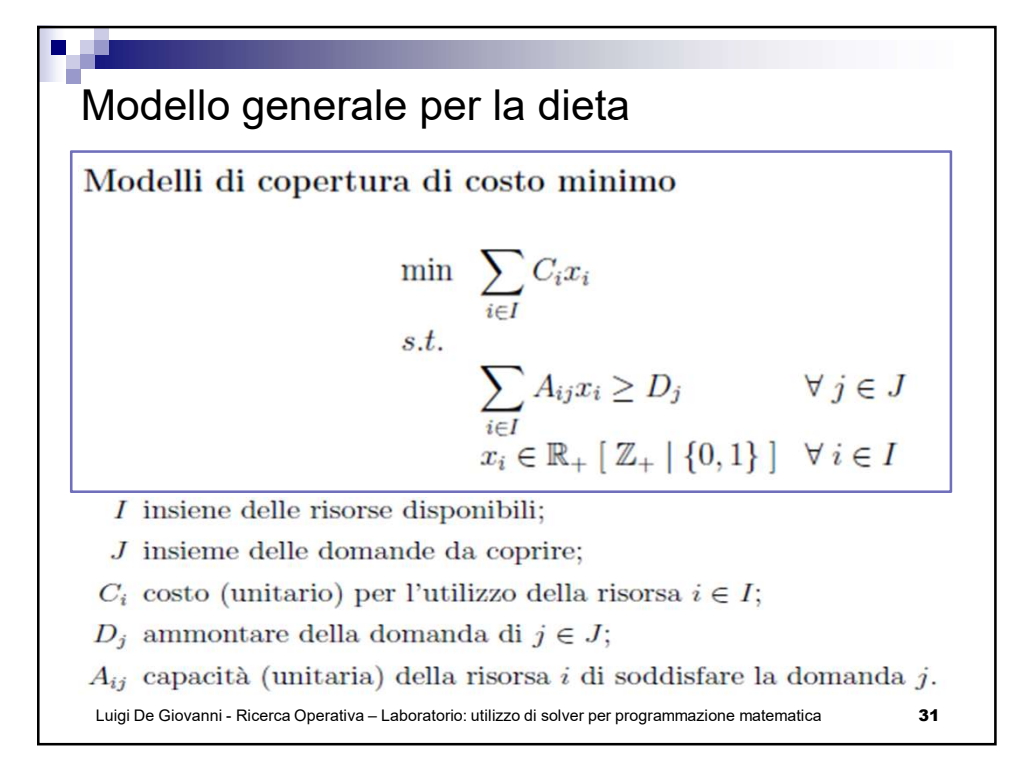

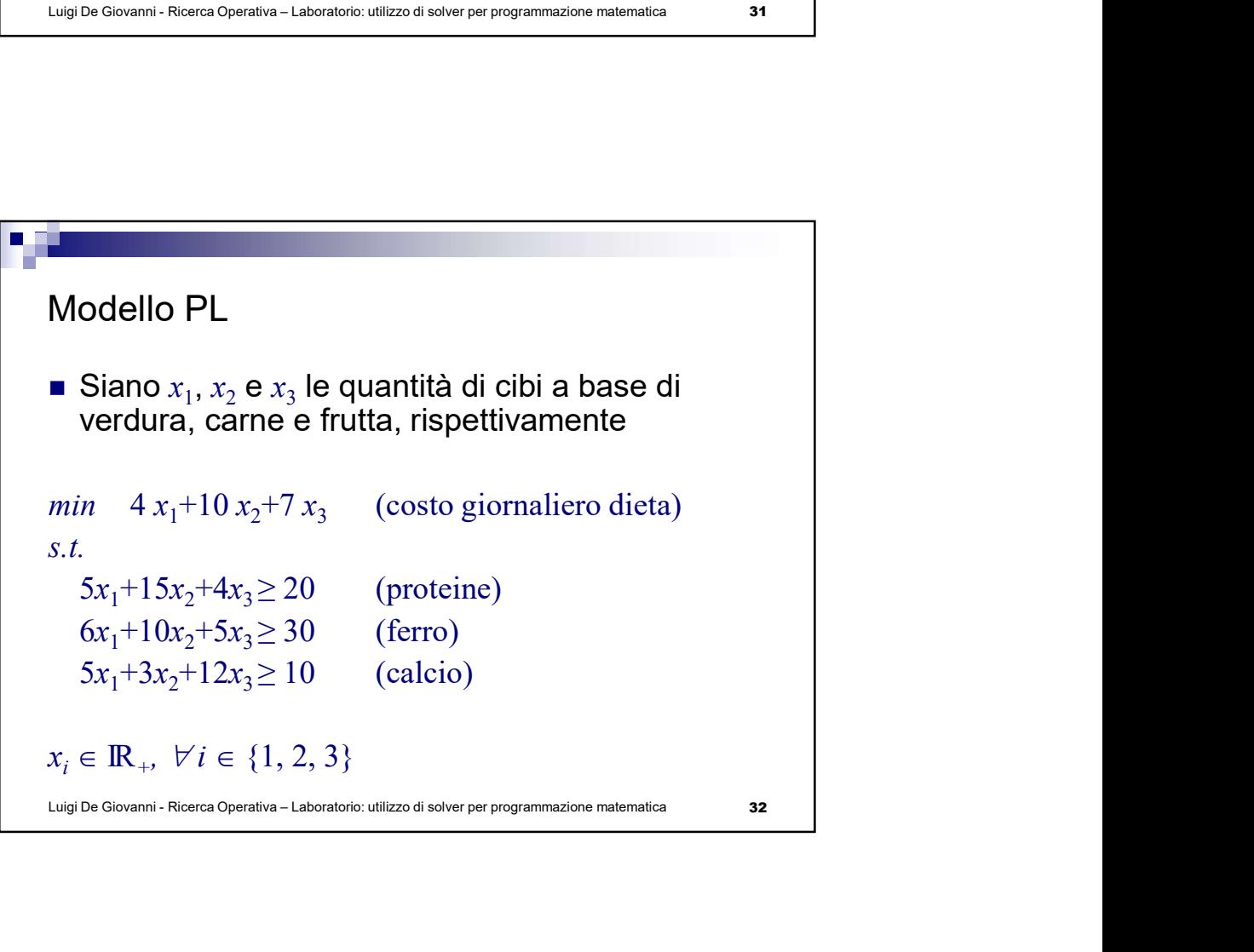

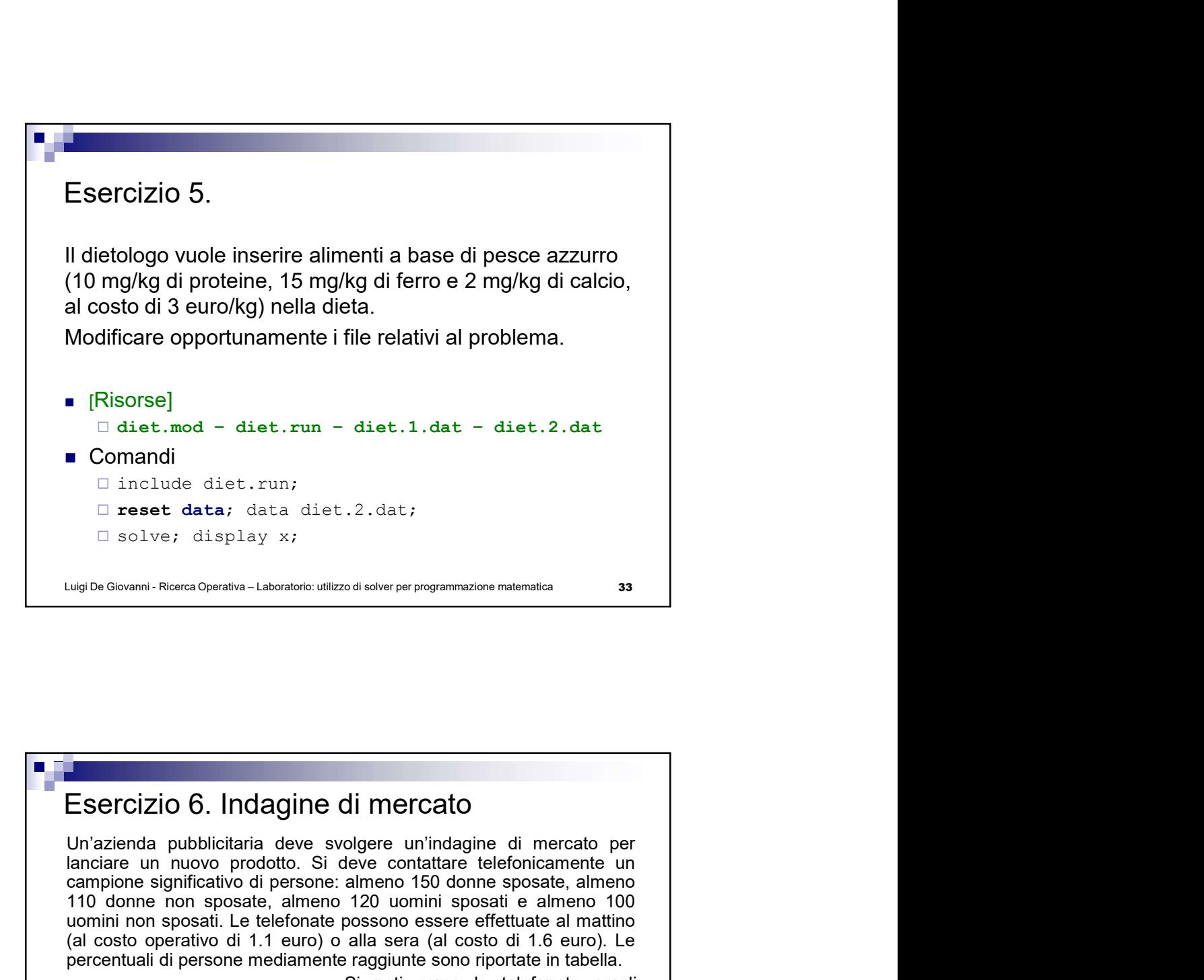

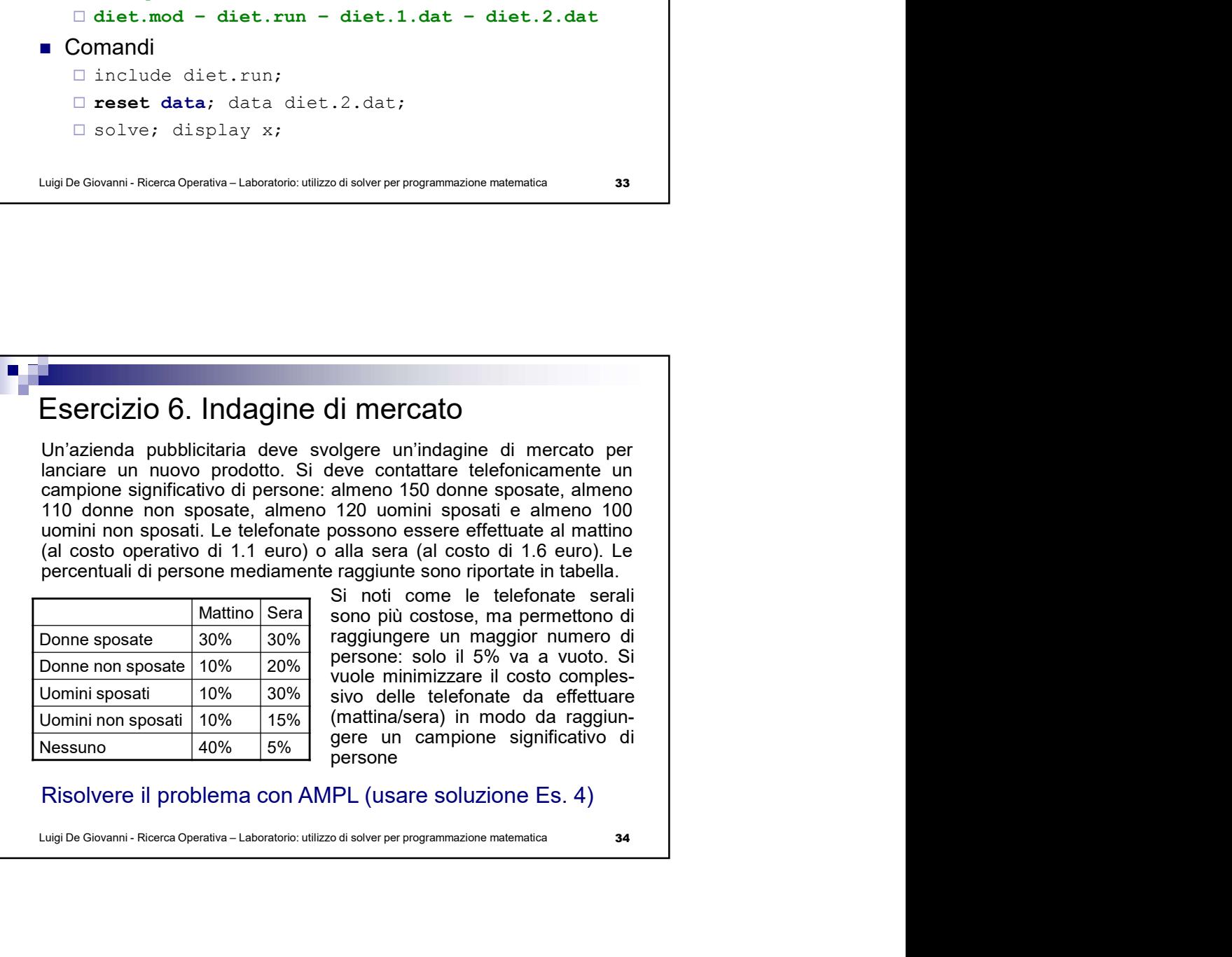

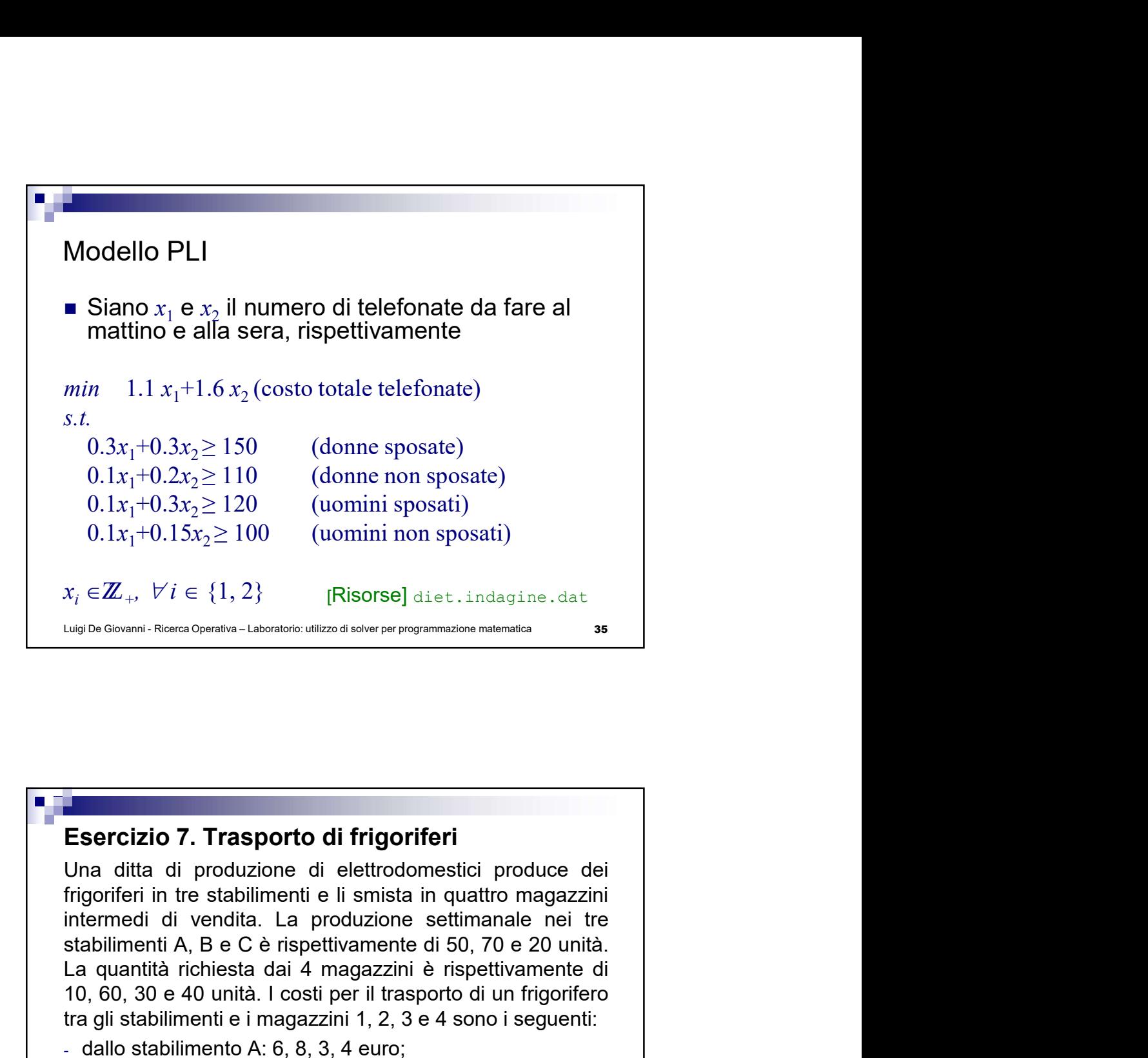

## Esercizio 7. Trasporto di frigoriferi

 $0.1x_1+0.15x_2 \ge 100$  (uomini non sposati)<br>  $x_i \in \mathbb{Z}_+, \forall i \in \{1, 2\}$  [Risorse] diet.indagine.dat<br>  $\frac{1}{\sqrt{2}}$ <br>  $\frac{1}{\sqrt{2}}$ <br> **Esercizio 7. Trasporto di frigoriferi**<br>
Una ditta di produzione di elettrodomestici produce  $x_i \in \mathbb{Z}_+, \forall i \in \{1, 2\}$  [Risorse] diet.indagine.dat<br>
Lugio-Given Reeta OpenSe - Lubration: ullizo di scher per programmation molemsica<br> **Esercizio 7. Trasporto di frigoriferi**<br>
Una ditta di produzione di elettrodomesti tra gli stabilimenti e i magazzini e i magazzini e i magazzini e i magazzini e i seguenti e i seguenti e i magazzini e i magazzini e i magazzini e i magazzini e i magazzini e i magazzini e i magazzini e i magazzini e i ma **Esercizio 7. Trasporto di frigoriferi**<br>Una ditta di produzione di elettrodomestici produce dei<br>trigoriferi in tre stabilimenti e li smista in quattro magazzini<br>intermedi di vendita. La produzione settimanale nei tre<br>stabi Esercizio 7. Trasporto di frigoriferi<br>Una ditta di produzione di elettrodomestici produce dei<br>trigoriferi in tre stabilimenti e li smista in quattro magazzini<br>stabilimenti A, B e C è rispettivamente di 50, 70 e 20 unità.<br>L **Esercizio 7. Trasporto di frigoriferi**<br>Una ditta di produzione di elettrodomestici produce dei<br>frigoriferi in tre stabilimenti e li smista in quattro magazzini<br>intermedi di vendita. La produzione settimanale nei tre<br>La qu **Esercizio 7. Trasporto di frigoriferi**<br>Una ditta di produzione di elettrodomestici produce dei<br>frigoriferi in tre stabilimenti e li smista in quattro magazzini<br>intermedi di vendita. La produzione settimanale nei tre<br>stabi **Esercizio 7. Trasporto di frigoriferi**<br>Una ditta di produzione di elettrodomestici produce dei<br>trigoriferi in tre stabilimenti e li smista in quattro magazzini<br>trigoriferi in tre stabilimenti e li smista in quattro magazz

- 
- 
- 

36

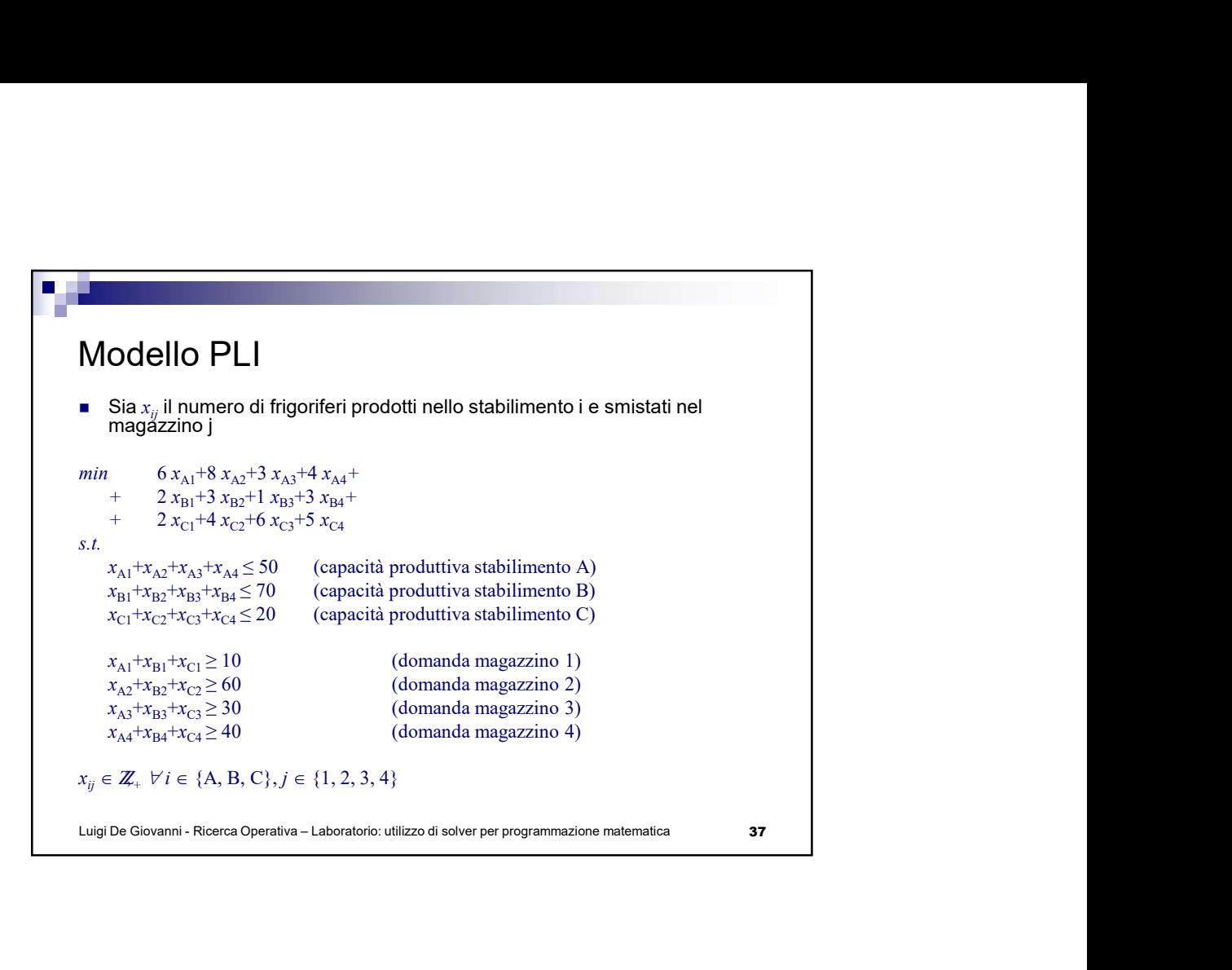

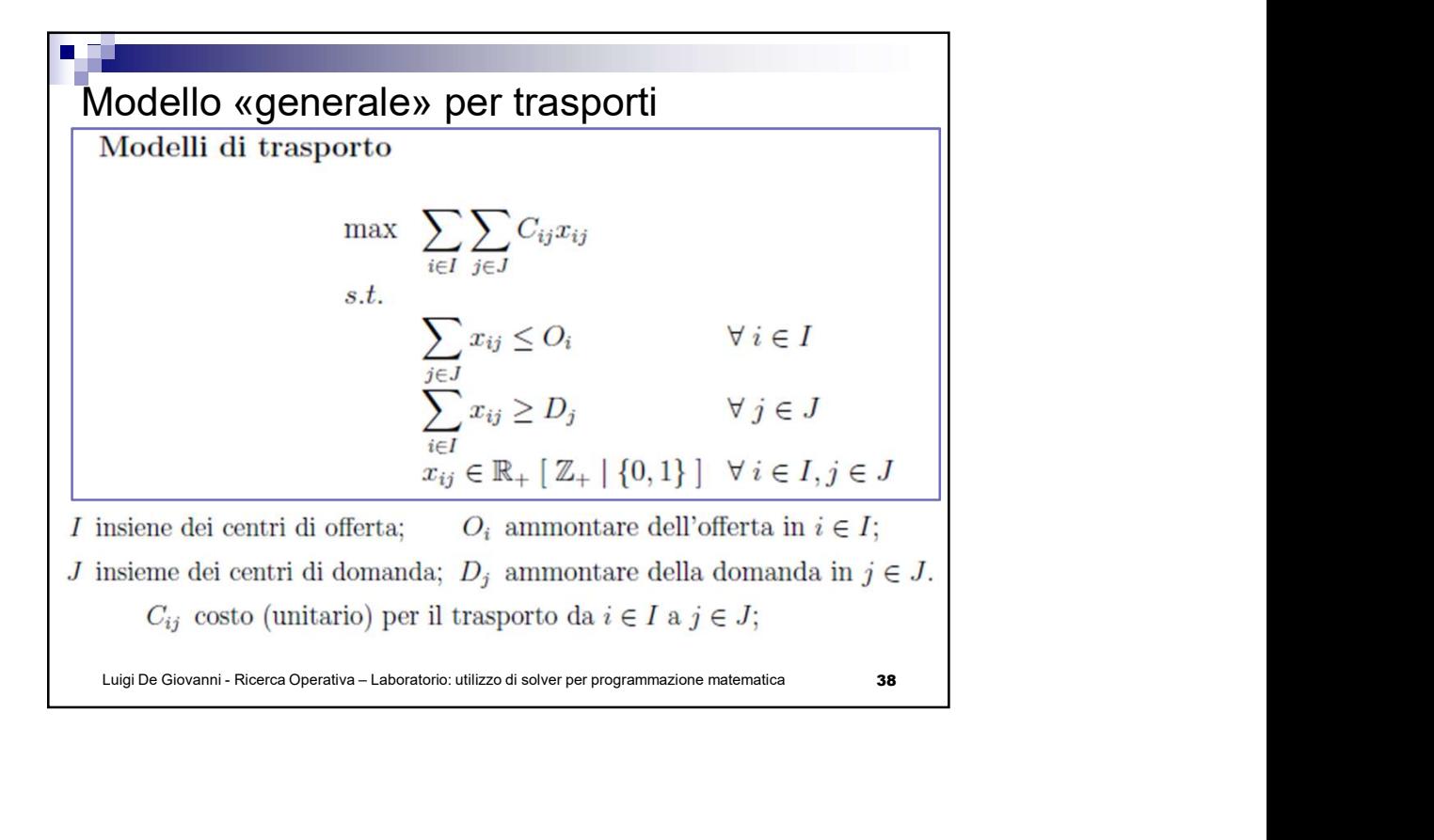

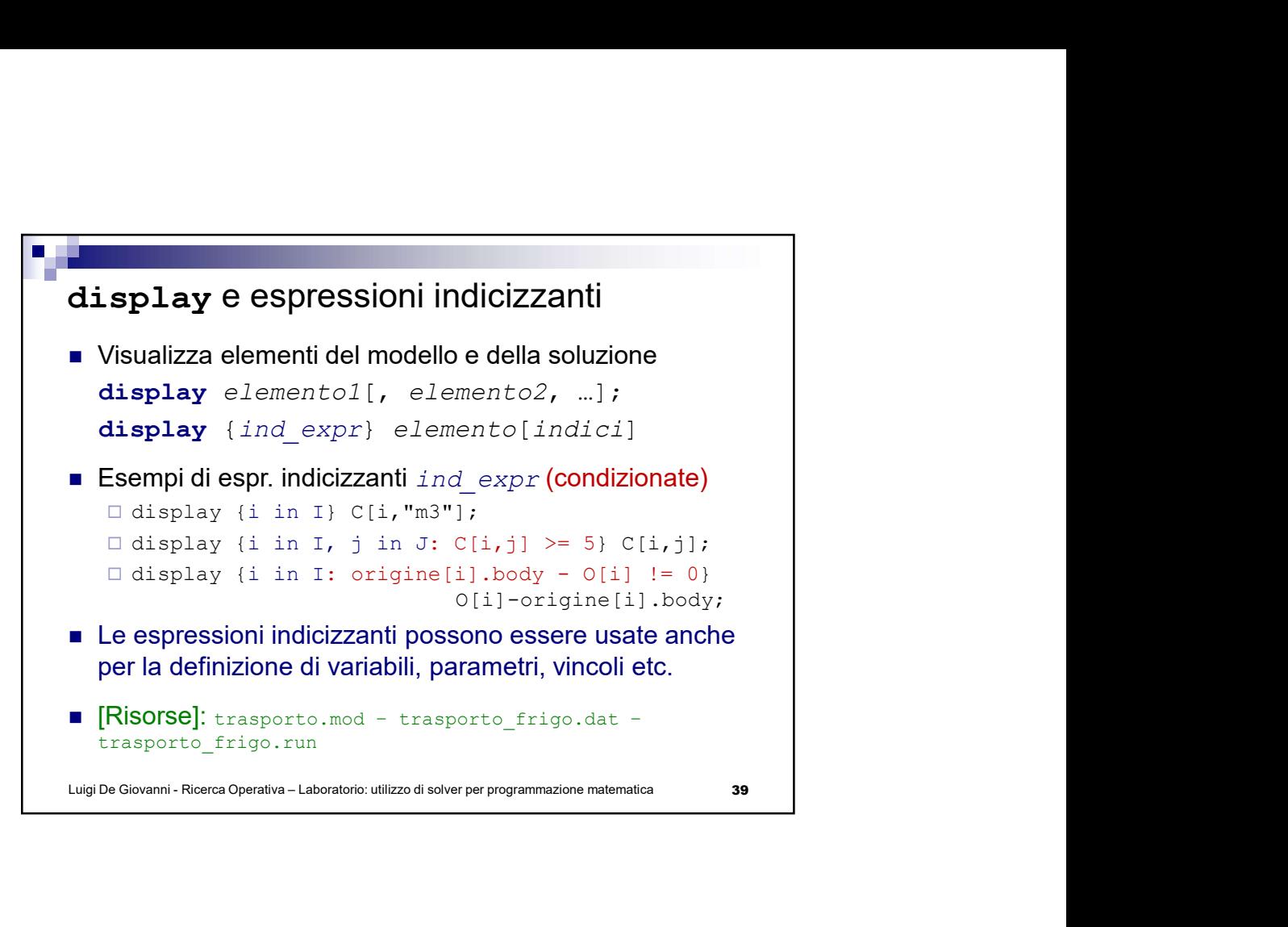